**Didgeridrone Product Key Full (April-2022)**

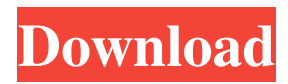

## **Didgeridrone Crack With License Key**

 Didgeridrone Free Download is a revolutionary reverb plugin. The tools and methodology used in its design make it an essential tool in modern recording. Didgeridrone Crack For Windows brings all the best elements of all the reverb plugins you have ever used, without a complex interface or huge disk space requirement. Use it in the studio or in the mix, the choice is yours. Functionalities: Thanks for trying our Didgeridrone Full Crack plugin. Didgeridrone Serial Key is a revolutionary reverb plugin. The tools and methodology used in its design make it an essential tool in modern recording. Didgeridrone brings all the best elements of all the reverb plugins you have ever used, without a complex interface or huge disk space requirement. Use it in the studio or in the mix, the choice is yours. Functionalities: Not all plugins are designed to be used, and were not made to be used in the professional environment. Didgeridrone is born out of this idea. It brings you the best features of all the reverb plugins you have used, in order to work for you. Didgeridrone can be used in Studio as well as in the Mixing process. If you want to learn how to use the Didgeridrone plugin, you can watch this guide. Didgeridrone is used by many professional DJs and producers around the world. Examples: Below you can find different examples of how to use Didgeridrone in the studio, used as a delay or as an echo. More Tips And Tricks: Didgeridrone comes in two versions, a "Sparkle" version for those who prefer the vintage sound, and a newer one, with higher resolution and sophisticated settings. Didgeridrone can be adjusted to suit the material you are working with. It uses presets that allow you to try out various combinations and sizes of reverb settings. Didgeridrone can be used in different ways, as a delay, as a sidechain, as a ring-modulator, a plunger, as an echo, a phaser or a chorus. It is an instrument so you can play with it. Didgeridrone can be used to create a sound world, with a delayed sound, a phasing sound, or even to create a solid delay effect

#### **Didgeridrone Crack + Full Version Free Download**

Developed over many years of listening to the Didgeridoo and composing Native instruments, I first wrote VST plugins for my own use over 10 years ago. In 2001 I started the company Algorithmic Instruments which provides software services for music production as well as developing VST plugins and simulation based products. My goal with the Didgeridrone Activation Code plugin is to replicate the basic sound of the Didgeridoo on a modern synthesiser. The Didgeridrone synthesiser is very simple and well suited to generating this sound. There are two preset sounds which you can adjust to suit your purpose - one is a 'flute' or 'extended' sound and the other is a 'harmonic' or'shorter' sound - these presets are allocated as stock parameters on the plugin. If you want to create your own settings on-the-fly, just record a sound you like, trim it down and save it as a MIDI note sequence which can be played with the Didgeridrone to create the sound you want. The Plugin is based on two main features the use of Mathomatic software's Autoscript algorithm which generates sequences of control parameters for a tone from a single source sound - in this case a real Didgeridoo. Also I have designed and implemented the Didgeridrone's resonance and echo effects to replicate the recorded Didgeridrone as accurately as possible. The VST plugin is available for free under the noncommercial license. Features: Like most VST plugins, Didgeridrone is easy to use but has advanced features if required. Didgeridrone comes with 2 stock presets. The first preset is a flute style Didgeridrone or extended sound and the other is a harmonic sound with more emphasis on higher end harmonics. Stock parameters: Tone and Pitch control: Didgeridrone has a range of sound controls that can be tailored to the sound you want. The stock mode of the plugin sets this up for you automatically. DoG + Flute preset: Height: 90 Hold: 50 Attack: 10 Decay: 10 Resonance: 0 Echo: 0 The pitch is specified as a range - 90 is very low and 60 is rather high. DoG + Harm preset: Hold: 30 Attack: 15 Decay: 10 09e8f5149f

## **Didgeridrone Crack+**

Didgeridrone is not only a didgeridoo emulation, but also a modern real-time vintage instrument effect. You can set the "dry" to a virtual mic and the "wet" to a modulator. A modulator receives signal from an envelope generator, and modulates an audio signal with it. The modulator can be routed via 4 bus send parameters: Phase, Feedback, Envelope, and Mix. The latter two allow you to mix the modulator's output with the main signal in a way you like.You can also apply reverb from the internal echo parameter and shape the effect with the resonance parameter. Overdrive and distortion can be added in various algorithms. You can turn the effect on/off, mute it, or activate the bypass mode. Didgeridrone Features: • Australian Didgeridoo Model • Various algorithms • 6 different resonance values • Distortion & Overdrive • Intuitive Tones & Controls • PC & Mac compatible • Real-Time Vintage Instrument Effect • USB • Effect/Master Insert/Send • High quality & low latency • Various preset types: Indian classical, Classic/Epic, Exotic, Bongo, Truck • Real multisampling • Line/Mic/Mic+Line mode • Input/Output bus routing • External Sound Modulator • Free Updates • Finite Player • Attractor design Didgeridrone Requirements: • Mac OS X 10.6 and higher • iTunes 10.2.2 or higher • A full computer system and sound card • The USB connection must be wired to your computer • Download the "Didgeridrone" from: Didgeridrone Trailer Didgeridrone Sample Please note: Didgeridrone is a VST plugin but it works on Macintosh (Intel or PPC only) and on PC (Intel and PPC only). You need to choose your hardware and operating system carefully for this plugin. This is the full reference on feature list: What's New – Fixed some bugs. – Added a new real time effect. – Added new "Truck" and "Bongo" preset types. – Added new resonance values (a high and a low) for each preset type: – Indian classical:

#### **What's New In?**

Didgeridrone is a plugin designed to replicate the sound of the native Australian didgeridoo instrument and shape it to fit your track. It uses a special algorithm that creates the unique effect by combining just the right amount of overdrive, reverb, and delay to give you the throaty personality of this ancient instrument. It's a unique plugin that lets you choose from 25 different presets, including presets created by famed Australian musician Dave Graney. With Didgeridrone, you can create "plastik" sounding leads, and basses, twangy patches, and instrumental riffs. Try a new sound or tweak your favorite. Didgeridrone provides you with unlimited possibilities, and lets you mix and match different presets to fit your style, mood, and genre. When I started to design the product, I searched first of all for the didgeridoo sound. I had to define the generative process to manage I wanted to create. Then I came to build an algorithm compatible with Plug-in-Studio, which allows you to create. Didgeridrone is now compatible with ASIO/CoreAudio. I redefined the original idea on the naming of the project, "Didgeridrone" is the name of the sound from the didgeridoo, that is a very rhythmic. After producing and testing all these oscillators, I realized that it was not enough. So I went back to the didgeridoo and did a deeper analysis. It changed radically my approach. So I started to redesign the generative process and the oscillators as all the real didgeridoo, I am sorry to say it, I can't do it. But I did come to realize that some of the existing synthesizers do not generate enough harmonics. Didgeridrone is a VST Plugin designed to replicate the sound of the native Australian didgeridoo instrument and shape it to fit your track. The plugin uses a special algorithm that generates the unique effect and allows you to fine-tune it by adjusting tone, resonance, echo and dry/wet parameters. When I started to design the product, I searched first of all for the didgeridoo sound. I had to define the generative process to manage I wanted to create. Then I came to build an algorithm compatible with Plug-in-Studio, which allows you to create. Didgeridrone is now compatible with AS

# **System Requirements:**

Terrain 3D Terrain: 4B/6B/8B 2D Terrain: Scrolls 4/6/8 3D Scroll: 2D Scroll: Crafting Crafting: 2/4/8 1 Spool: 2

Related links:

[https://mdfplus.ru/wp-content/uploads/2022/06/TagJet\\_formerly\\_Actual\\_Tag\\_Editor\\_\\_Crack\\_\\_\\_WinMac\\_Updated\\_2022.pdf](https://mdfplus.ru/wp-content/uploads/2022/06/TagJet_formerly_Actual_Tag_Editor__Crack___WinMac_Updated_2022.pdf) <https://togetherwearegrand.com/compressit-crack-download/> [https://stinger](https://stinger-live.s3.amazonaws.com/upload/files/2022/06/JPGS3n8kz4heiRCXwXE5_08_217dbd513bf8ba42b1e87f65d57eb1ee_file.pdf)[live.s3.amazonaws.com/upload/files/2022/06/JPGS3n8kz4heiRCXwXE5\\_08\\_217dbd513bf8ba42b1e87f65d57eb1ee\\_file.pdf](https://stinger-live.s3.amazonaws.com/upload/files/2022/06/JPGS3n8kz4heiRCXwXE5_08_217dbd513bf8ba42b1e87f65d57eb1ee_file.pdf) <http://barrillos.org/2022/06/08/edge-reset-button-crack-registration-code-free-download/> [https://monloff.com/wp](https://monloff.com/wp-content/uploads/2022/06/Atomic_Email_Autoresponder_Crack__Full_Product_Key_PCWindows_2022.pdf)[content/uploads/2022/06/Atomic\\_Email\\_Autoresponder\\_Crack\\_\\_Full\\_Product\\_Key\\_PCWindows\\_2022.pdf](https://monloff.com/wp-content/uploads/2022/06/Atomic_Email_Autoresponder_Crack__Full_Product_Key_PCWindows_2022.pdf) <https://unec.fr/wp-content/uploads/2022/06/santkhar.pdf> <https://marketing6s.com/index.php/advert/rdpoverssh-15-1-0-latest-2022/> <http://zakadiconsultant.com/?p=2884> <https://www.etoilespassion.com/advert/modern-audio-tagger-0936-x64-updated-2022/> <https://novinmoshavere.com/wp-content/uploads/2022/06/darazevy.pdf> <https://videospornocolombia.com/spreader-crack-free/> <http://hotelthequeen.it/2022/06/08/guiguts-crack-win-mac-latest-2022/> <https://5e19.com/reg-organizer-3-60-crack-license-key-free-download-3264bit-2022/> <https://theferosempire.com/?p=6203> <http://www.cad2parts.com/?p=5631> [https://secureservercdn.net/198.71.233.106/h43.6e7.myftpupload.com/wp](https://secureservercdn.net/198.71.233.106/h43.6e7.myftpupload.com/wp-content/uploads/2022/06/Catch_the_Sperm_II.pdf?time=1654658119)[content/uploads/2022/06/Catch\\_the\\_Sperm\\_II.pdf?time=1654658119](https://secureservercdn.net/198.71.233.106/h43.6e7.myftpupload.com/wp-content/uploads/2022/06/Catch_the_Sperm_II.pdf?time=1654658119) <https://www.tiempodejujuy.com.ar/advert/the-ringtone-maker-crack-free-download-updated-2022/> <http://fotoluki.ru/?p=4229> [https://workplace.vidcloud.io/social/upload/files/2022/06/lLnehp4Hrw67UzF91HQg\\_08\\_217dbd513bf8ba42b1e87f65d57eb1e](https://workplace.vidcloud.io/social/upload/files/2022/06/lLnehp4Hrw67UzF91HQg_08_217dbd513bf8ba42b1e87f65d57eb1ee_file.pdf)

[e\\_file.pdf](https://workplace.vidcloud.io/social/upload/files/2022/06/lLnehp4Hrw67UzF91HQg_08_217dbd513bf8ba42b1e87f65d57eb1ee_file.pdf)

https://gaming-walker.com/upload/files/2022/06/IyMcc1nPG1OISgY5Tsbg\_08\_217dbd513bf8ba42b1e87f65d57eb1ee\_file.pdf